# **Kerbal Space Program - Bug #21187**

## **All active contracts and contract history disappear suddenly**

02/07/2019 07:44 AM - cbanek

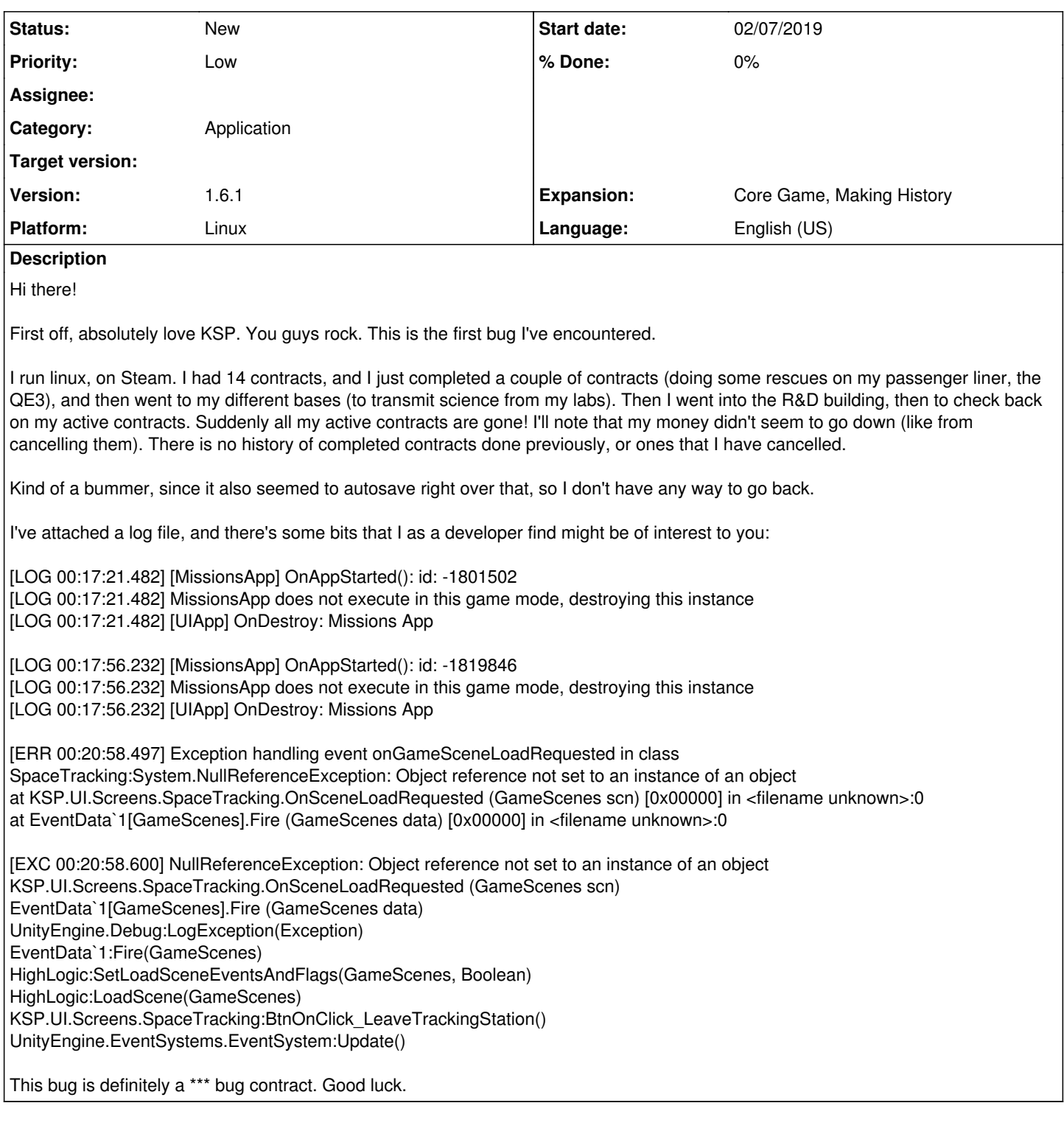

### **History**

#### **#1 - 02/07/2019 07:46 AM - cbanek**

*- Description updated*

#### **#2 - 02/07/2019 07:48 AM - cbanek**

*- Description updated*

#### **#3 - 02/08/2019 05:06 AM - cbanek**

Oh another interesting thing is I have two stranded tourists in my "Available Crew" when I launch a new mission from the pad. They are in the list (Mauby, Adney) but there is no contract for them.

**Files**

KSP.log 577 KB 02/07/2019 cbanek